# **TD boucle for**

### **Exercice 1**

Voici une fonction qui a pour paramètre un entier n .

```
def mystere(n) :
s = 0 #ICI
for i in range(n+1) :
     s = s + 2 ** i #LA
 return s
```
1. On effectue l'appel de la fonction suivant mystere(3). Compléter le tableau suivant :

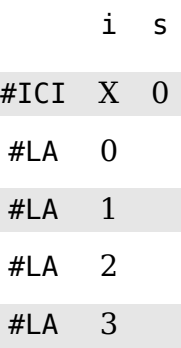

- 2. Quelle valeur renvoie l'appel mystere(3) ?
- 3. Que fait cette fonction ?

## **Exercice 2**

Voici une fonction qui a pour paramètre une chaîne de caractères ch .

```
def mystere(ch) :
 s = 0 #ICI
 for i in range(len(ch)) :
     if ch[i] not in 'aeiouy' :
         s = s + 1#LA
 return s
```
1. On effectue l'appel mystere("python"). Compléter le tableau :

Ī

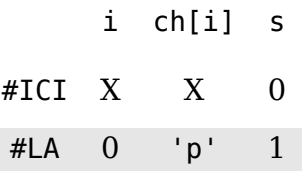

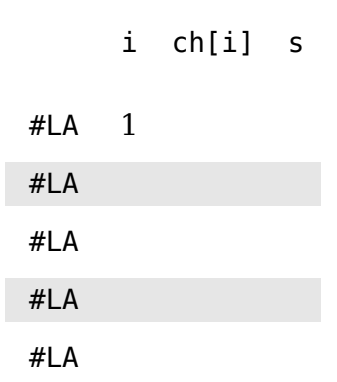

- 2. Que retourne l'appel mystere("python") ?
- 3. Que fait cette fonction ?

#### **Exercice 3**

Voici une fonction qui a pour paramètre une chaîne de caractères ch .

```
def mystere(ch) :
 p = 1s = 0 #ICI
  for i in range(len(ch)-1,-1,-1) :
         if ch[i] == '1' :
             s = s + pp = 2 * p #LA
  return s
```
1. On effectue l'appel mystere('1011') . Compléter le tableau :

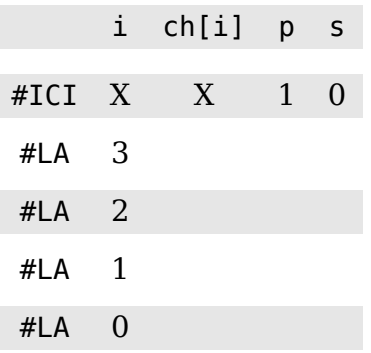

- 2. Que retourne cet appel ?
- 3. Que fait cette fonction ?

#### **Exercice 4**

Voici une fonction qui a pour paramètre une chaîne de caractères ch .

#### Lycée Colbert 2/[3](#page-2-0)

```
def mystere(ch) :
 str = '' #ICI
 for i in range(len(ch)-1,-1,-1) :
     str = str + ch[i] #LA
 return str
```
- 1. On effectue l'appel mystere('utf8') . Quelles valeurs va prendre la variable i ?
- 2. Compléter le tableau :

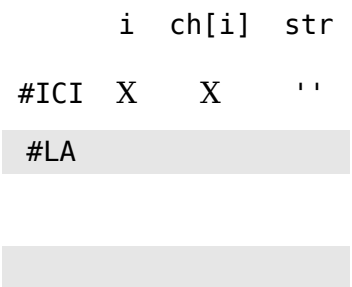

- 3. Que retourne cette fonction ?
- 4. Que fait cette fonction ?